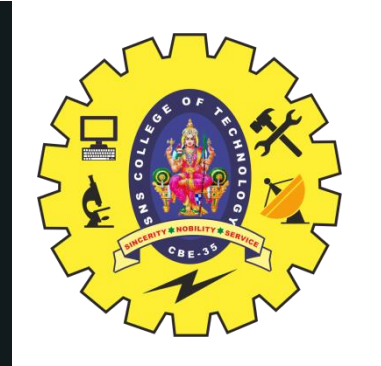

## **SNS COLLEGE OF TECHNOLOGY**

**Coimbatore-35 An Autonomous Institution**

Accredited by NBA – AICTE and Accredited by NAAC – UGC with 'A++' Grade Approved by AICTE, New Delhi & Affiliated to Anna University, Chennai

## **DEPARTMENT OF ELECTRONICS & COMMUNICATION ENGINEERING**

## II YEAR/ IV SEMESTER

## **19ECT213 – IoT SYSTEM ARCHITECTURE**

## **UNIT-4: CLOUD PLATFORMS FOR IoT**

## **TOPIC-CLOUD SERVICES: IFTTT STUDY OF IoT CLOUD PLATFORMS**

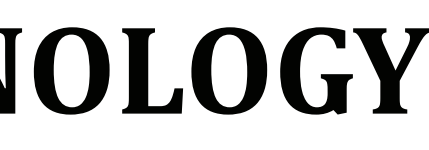

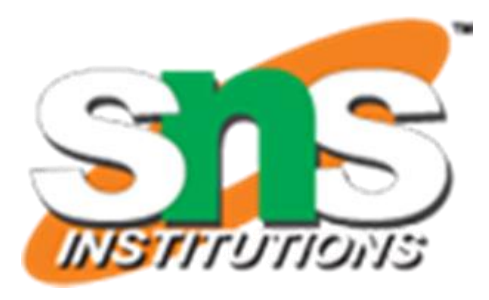

Source: Google Play Store

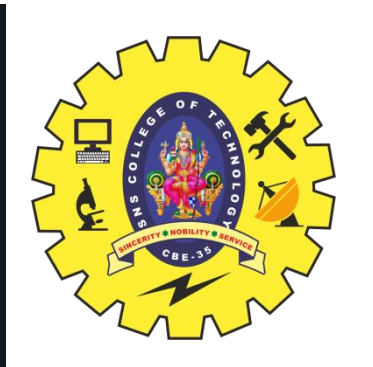

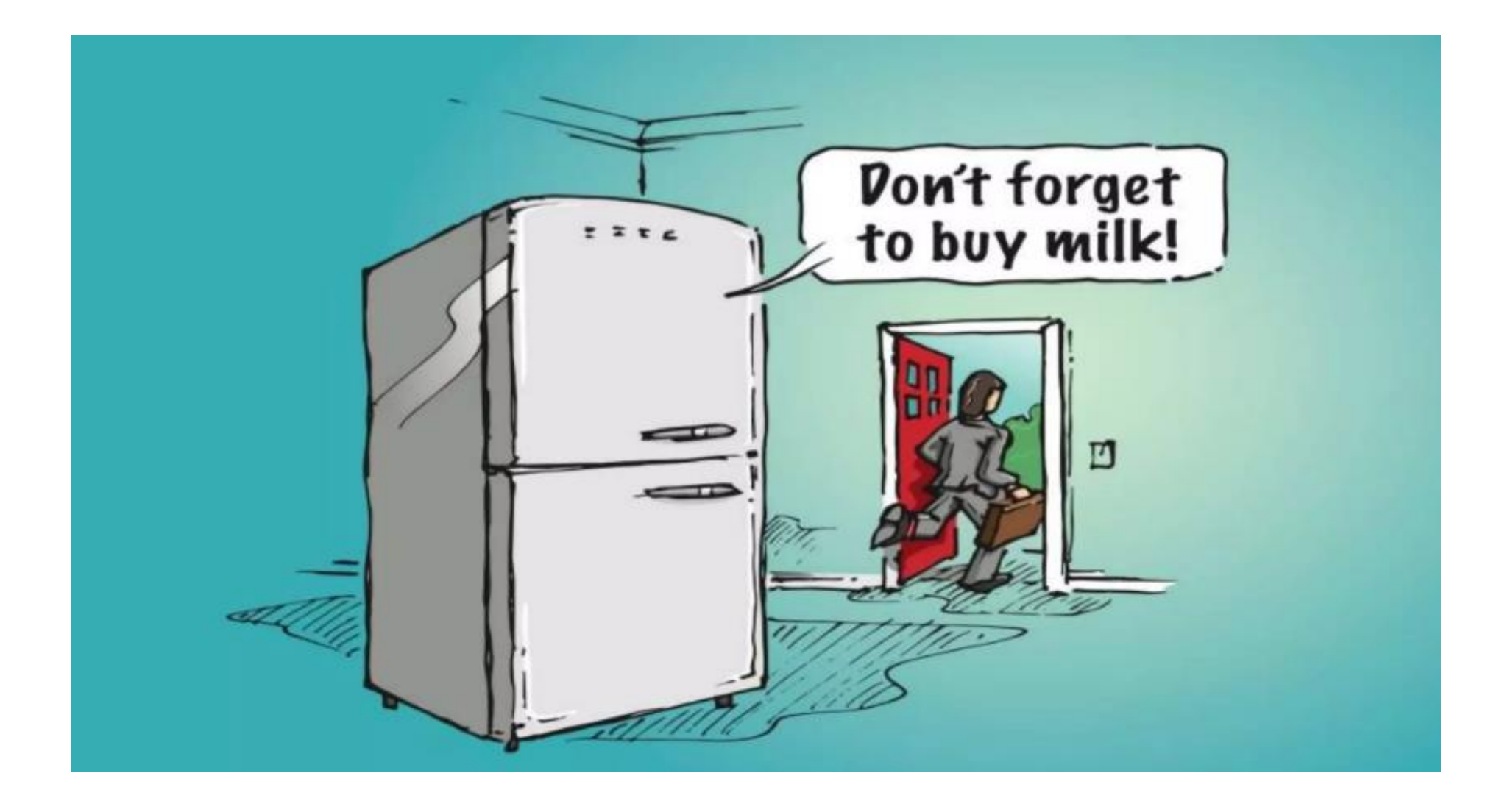

28/04/2023 IFTTT/19ECT212 – IoT SYSTEM ARCHITECTURE/JAGADESH M/ECE/SNSCT 2/16

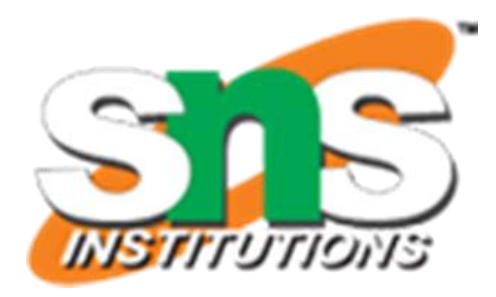

Source: Google Play Store

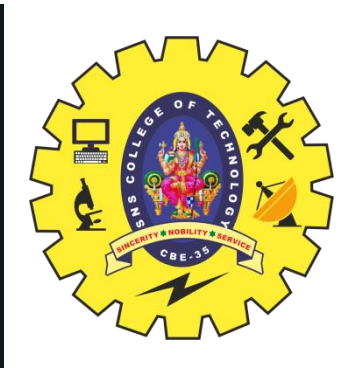

# **CLOUD SERVICES**

An IoT cloud is a massive network that supports IoT devices and applications. This includes the underlying infrastructure, servers and storage, needed for real-time operations and processing.

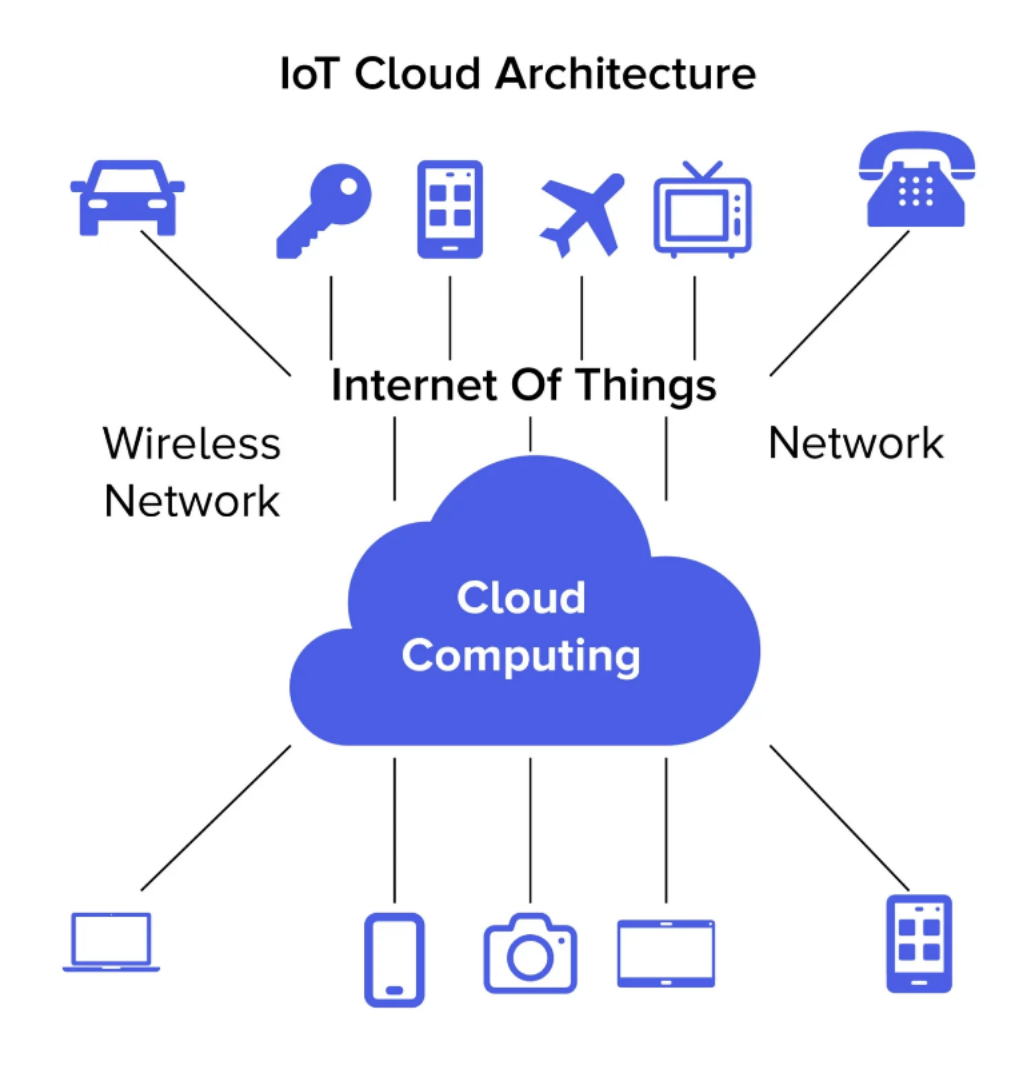

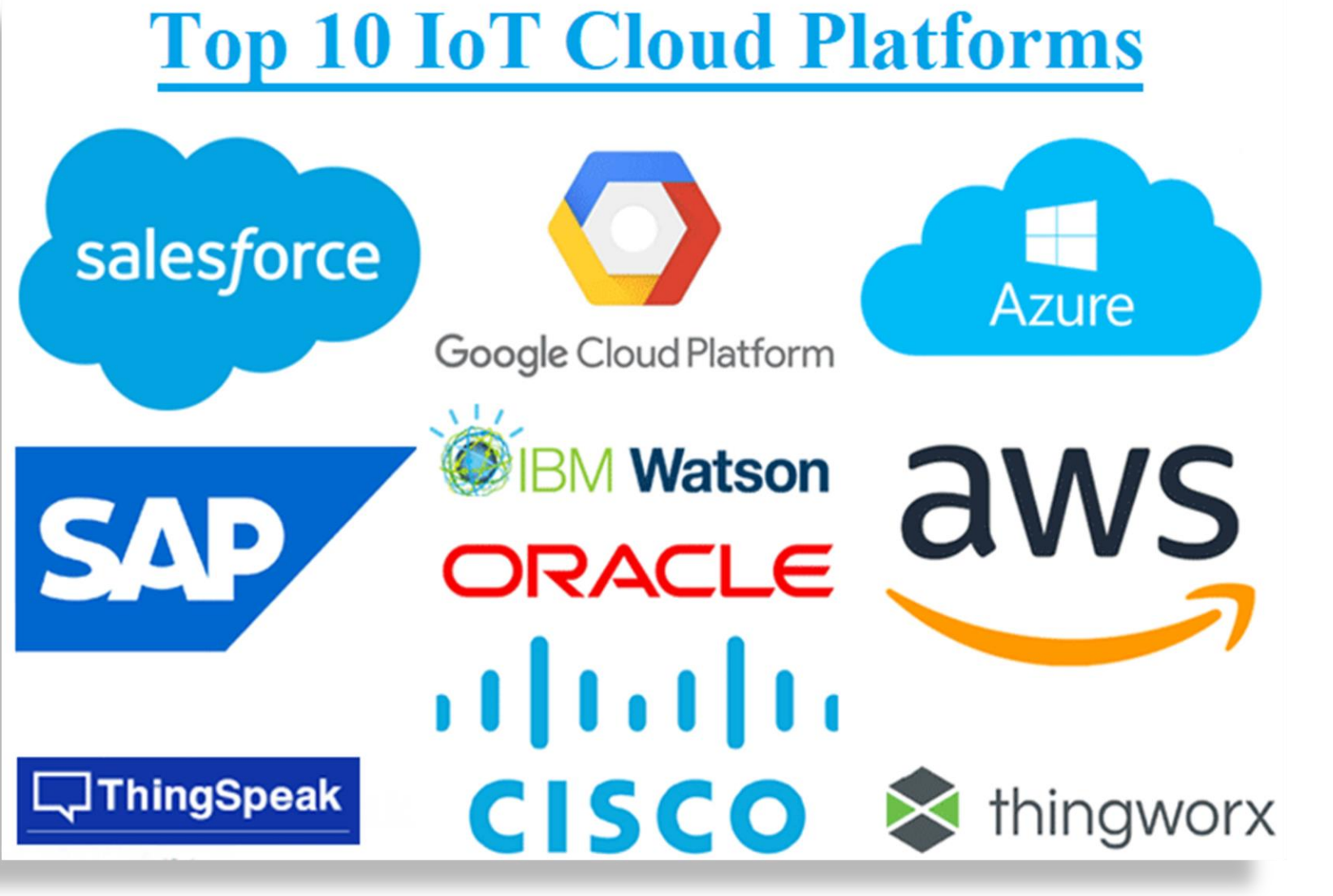

28/04/2023 IFTTT/19ECT212 – IoT SYSTEM ARCHITECTURE/JAGADESH M/ECE/SNSCT 3/16

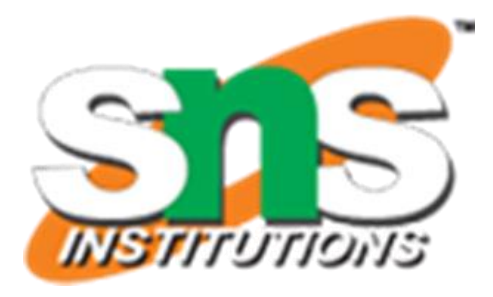

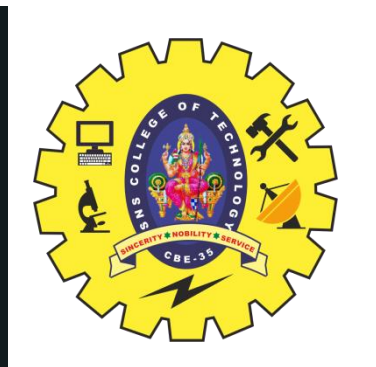

## **IF...ELSE...???**

## $\bullet$   $\bullet$

```
name = 'Jason'if name == 'Jason':print("Hello Jason, Welcome")
else:
    print("Sorry, I don't know you")
```
28/04/2023

IFTTT/19ECT212 - IoT SYSTEM ARCHITECTURE/JAGADESH M/ECE/SNSCT

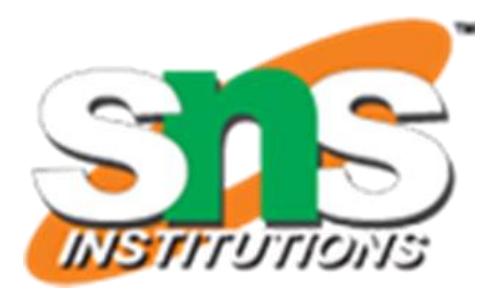

### If

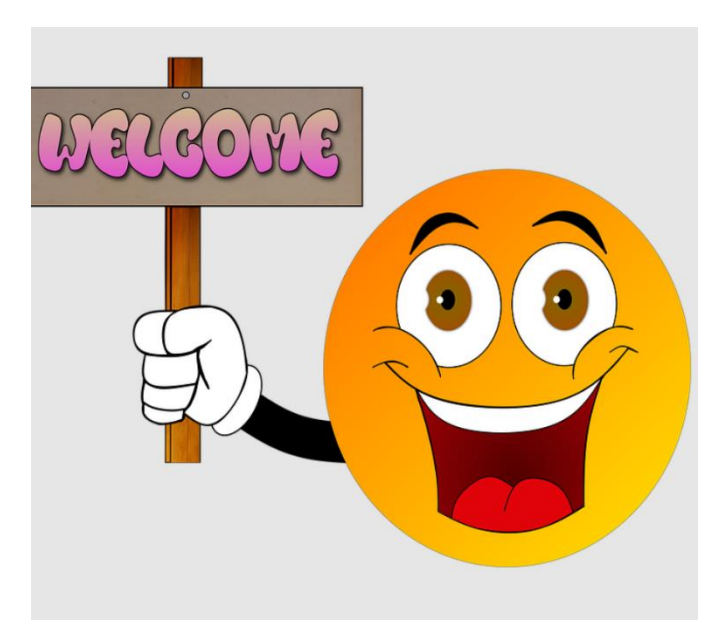

### **Else**

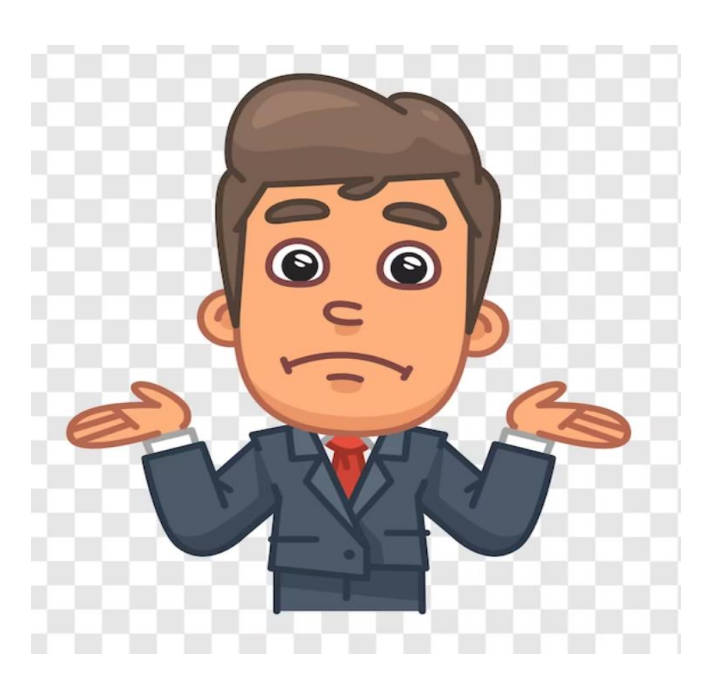

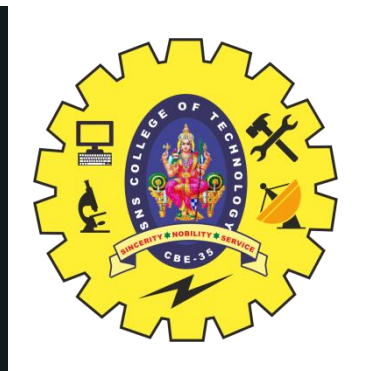

# **Update Wallpaper With Image Of Your** Location

**If Location** 

That

28/04/2023

IFTTT/19ECT212 - IoT SYSTEM ARCHITECTURE/JAGADESH M/ECE/SNSCT

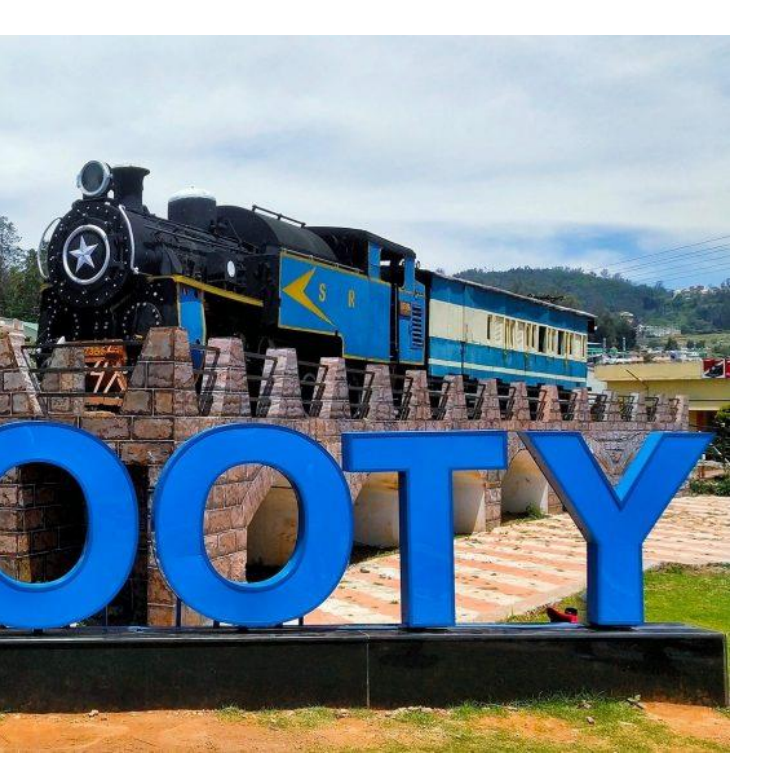

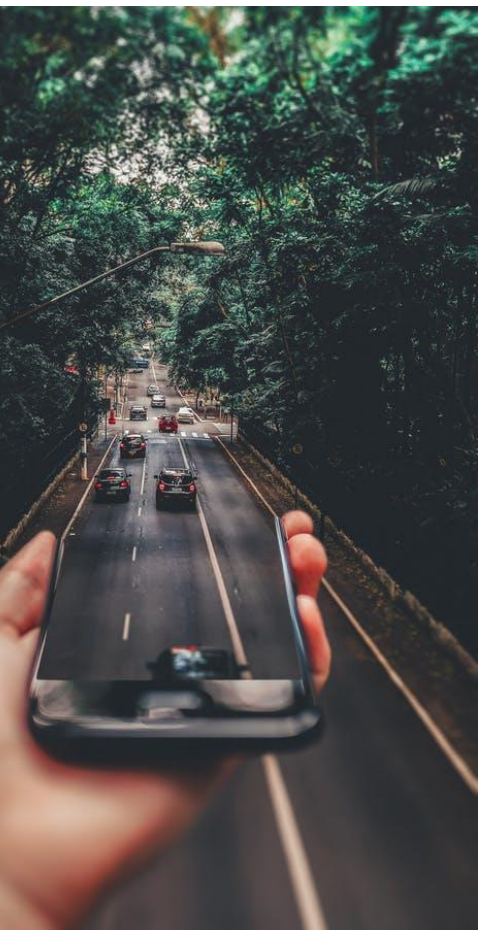

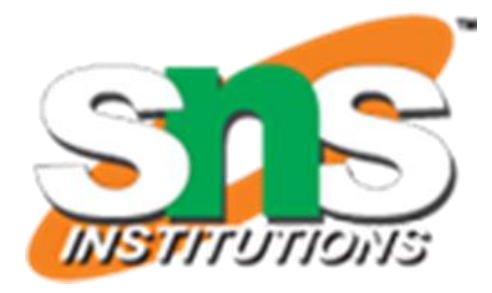

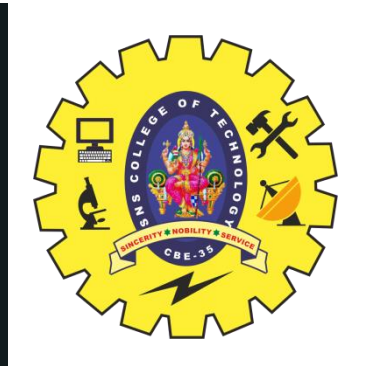

# WHAT IS **IFTTT?**

- ❑ IFTTT derives its name from the programming conditional statement "if this, then that."
- ❑ Software platform that connects apps, devices and services from different developers in order to trigger one or more automations involving those apps, devices and services.
- ❑ IFTTT you can combine over 700 popular services to automate practically everything in your life.

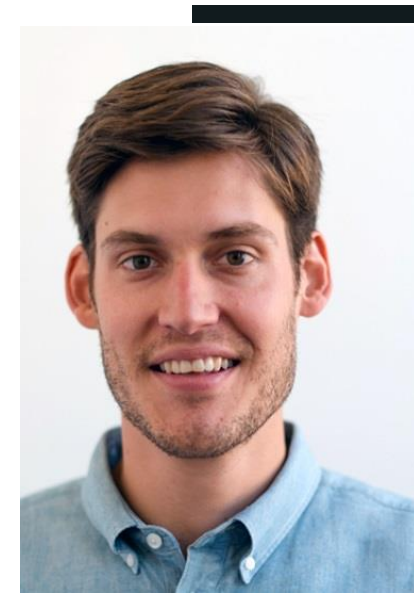

**Linden Tibbets**  CEO and co-founder of ifttt.com

28/04/2023 IFTTT/19ECT212 – IoT SYSTEM ARCHITECTURE/JAGADESH M/ECE/SNSCT 6/16

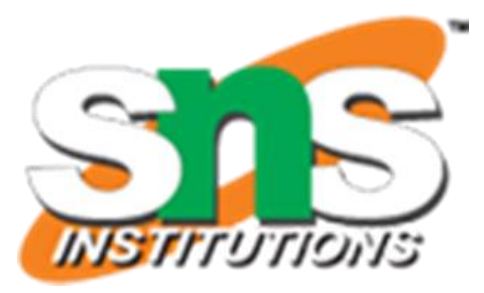

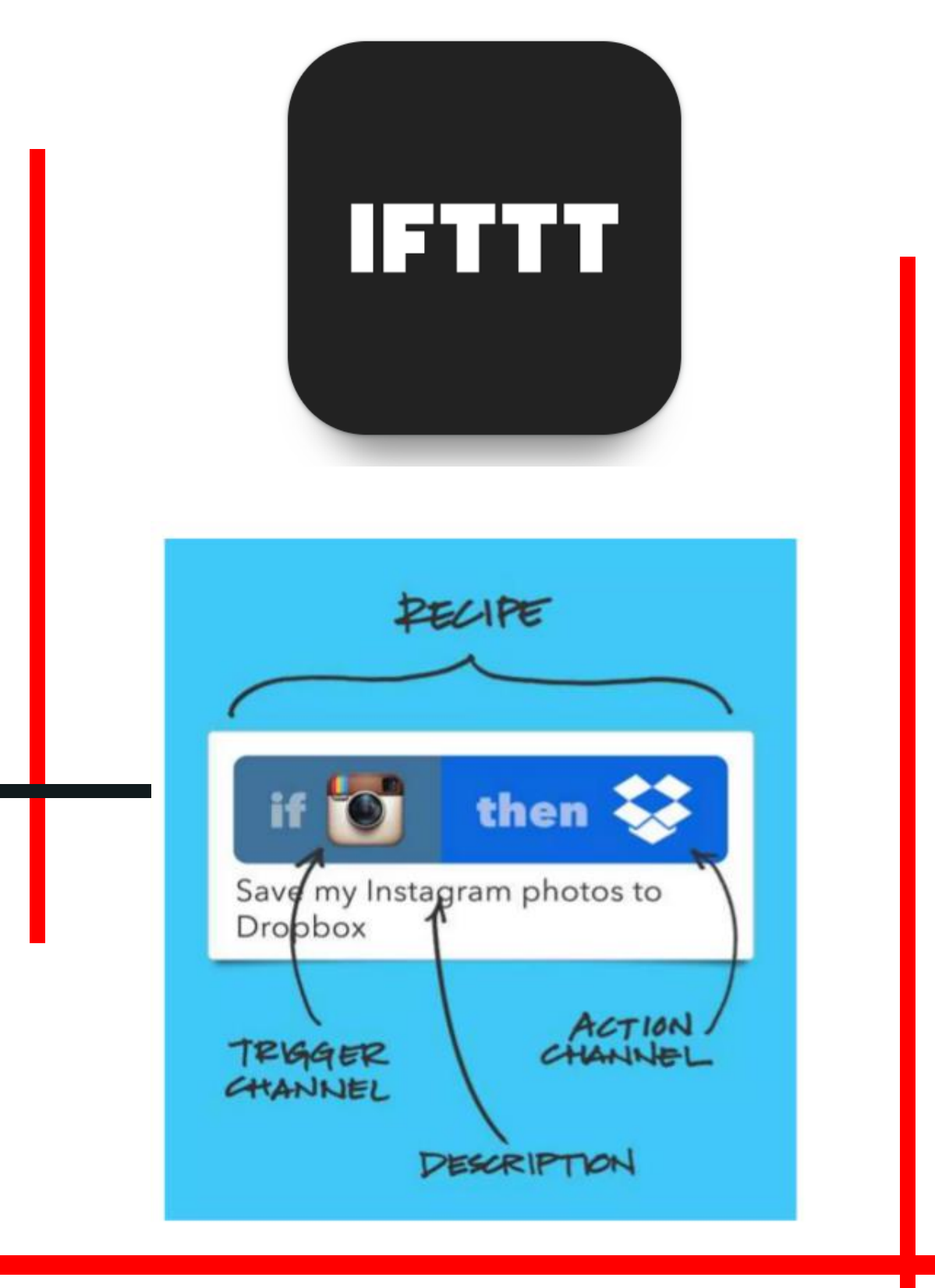

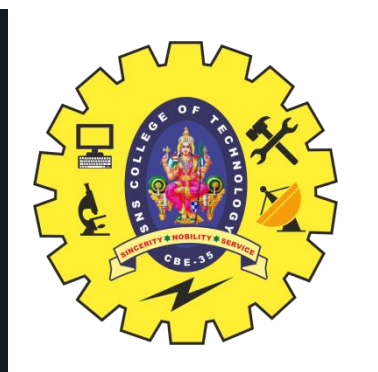

## WHAT IS **IFTTT?**

Recipe

# if this then that

Trigger

28/04/2023 IFTTT/19ECT212 – IoT SYSTEM ARCHITECTURE/JAGADESH M/ECE/SNSCT 7/16

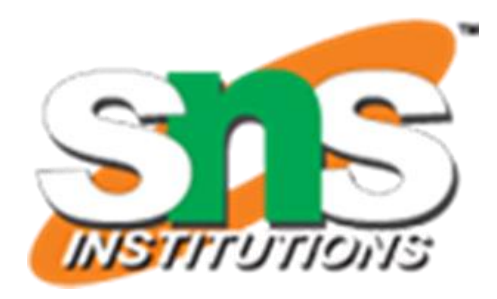

### Action

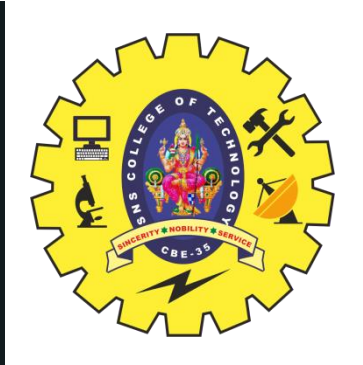

# **HOW IFTTT WORKS?**

- $\Box$  The automations are accomplished via applets which are sort of like macros that connect multiple apps to run automated tasks.
- ❑ You can turn on or off an applet using IFTTT's website or mobile apps (and/or the mobile apps' IFTTT widgets).
- ❑ You can also create your own applets or make variations of existing ones via IFTTT's userfriendly, straightforward interface.

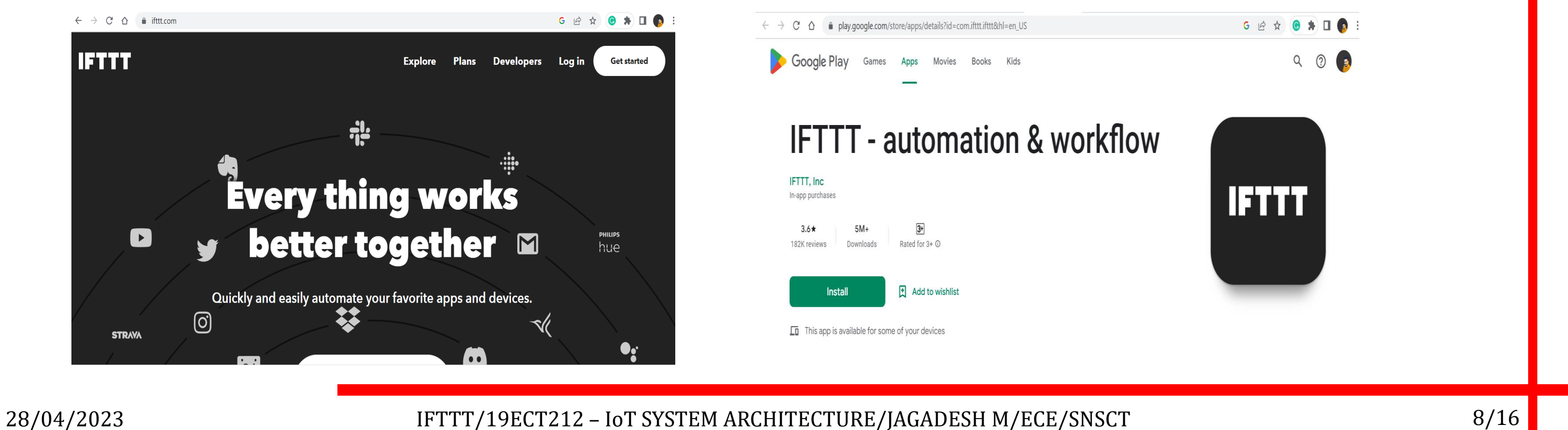

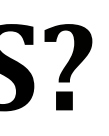

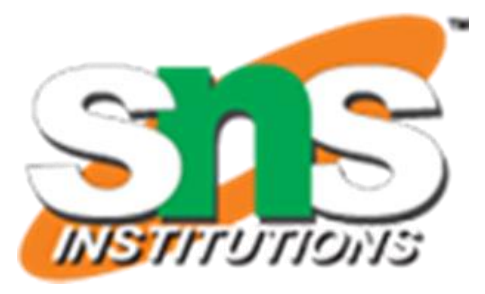

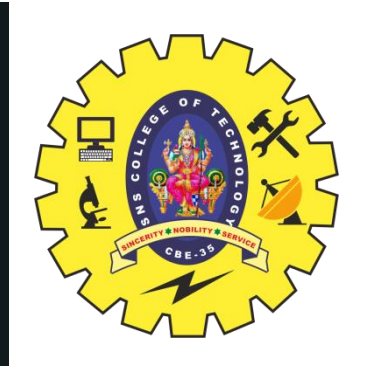

# **GETTING STARTED WITH IFTTT**

- ❑ Download the mobile app (for Android here or for Apple's iOS here) create a free account and you're up and running with automations in minutes.
- ❑ There are a bewildering array of applets available, so IFTTT helpfully provides automation recommendations for new users to try.

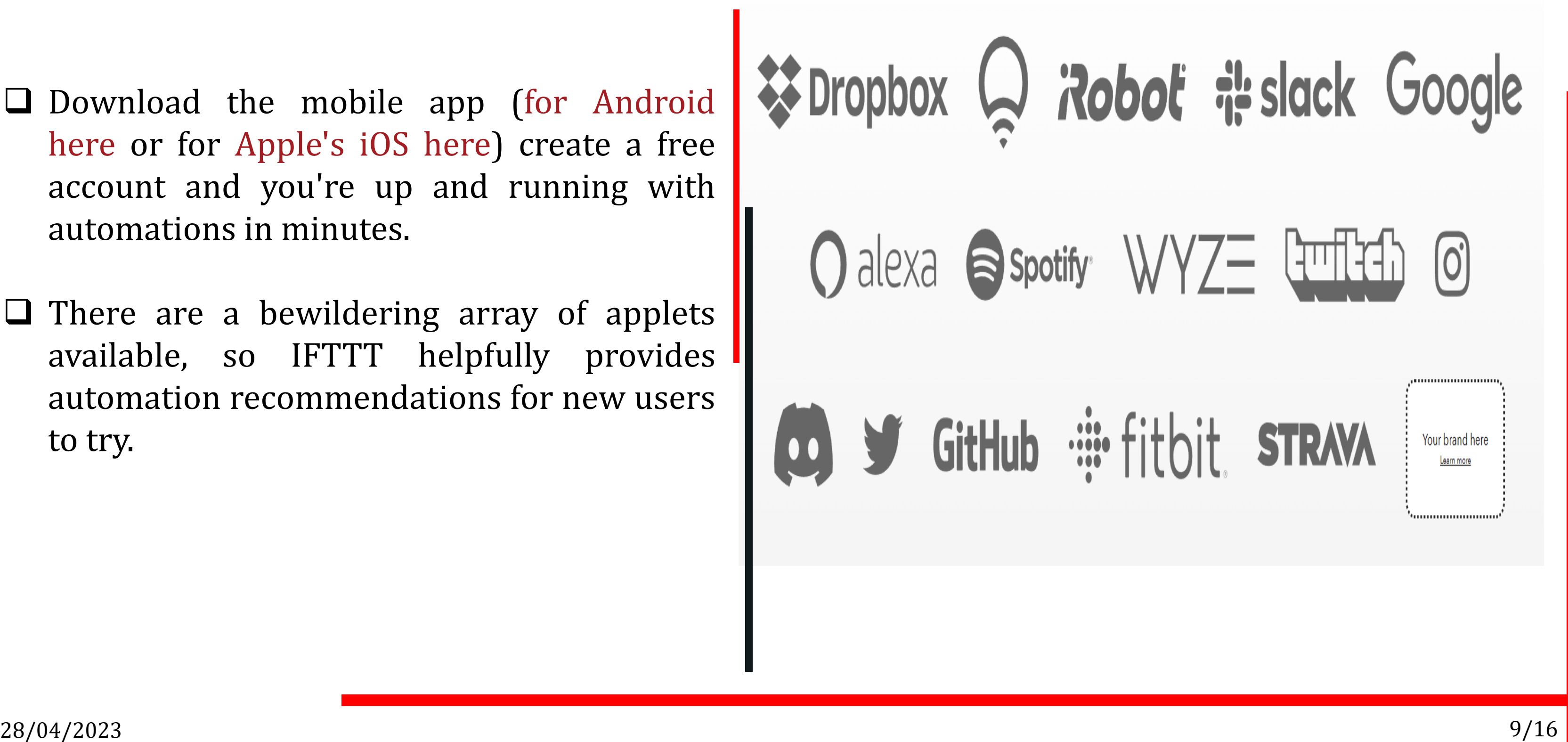

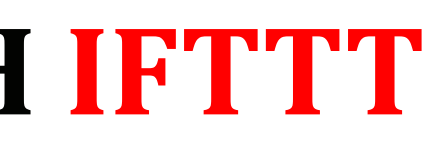

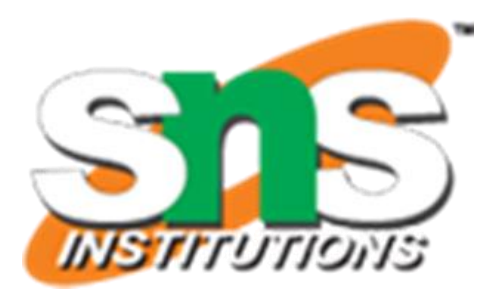

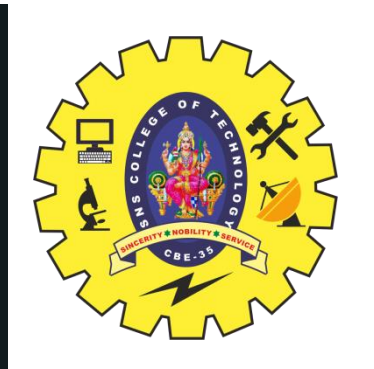

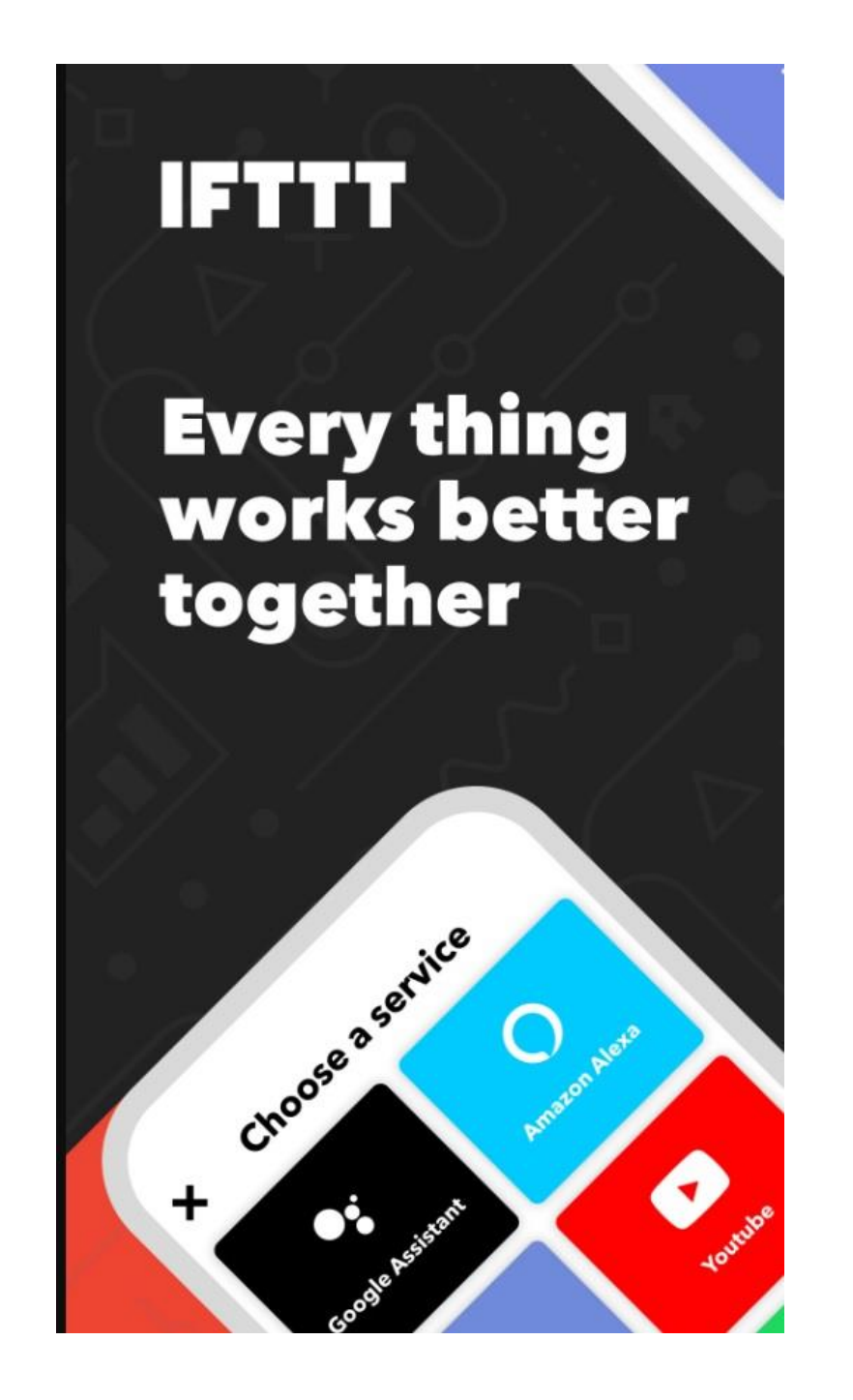

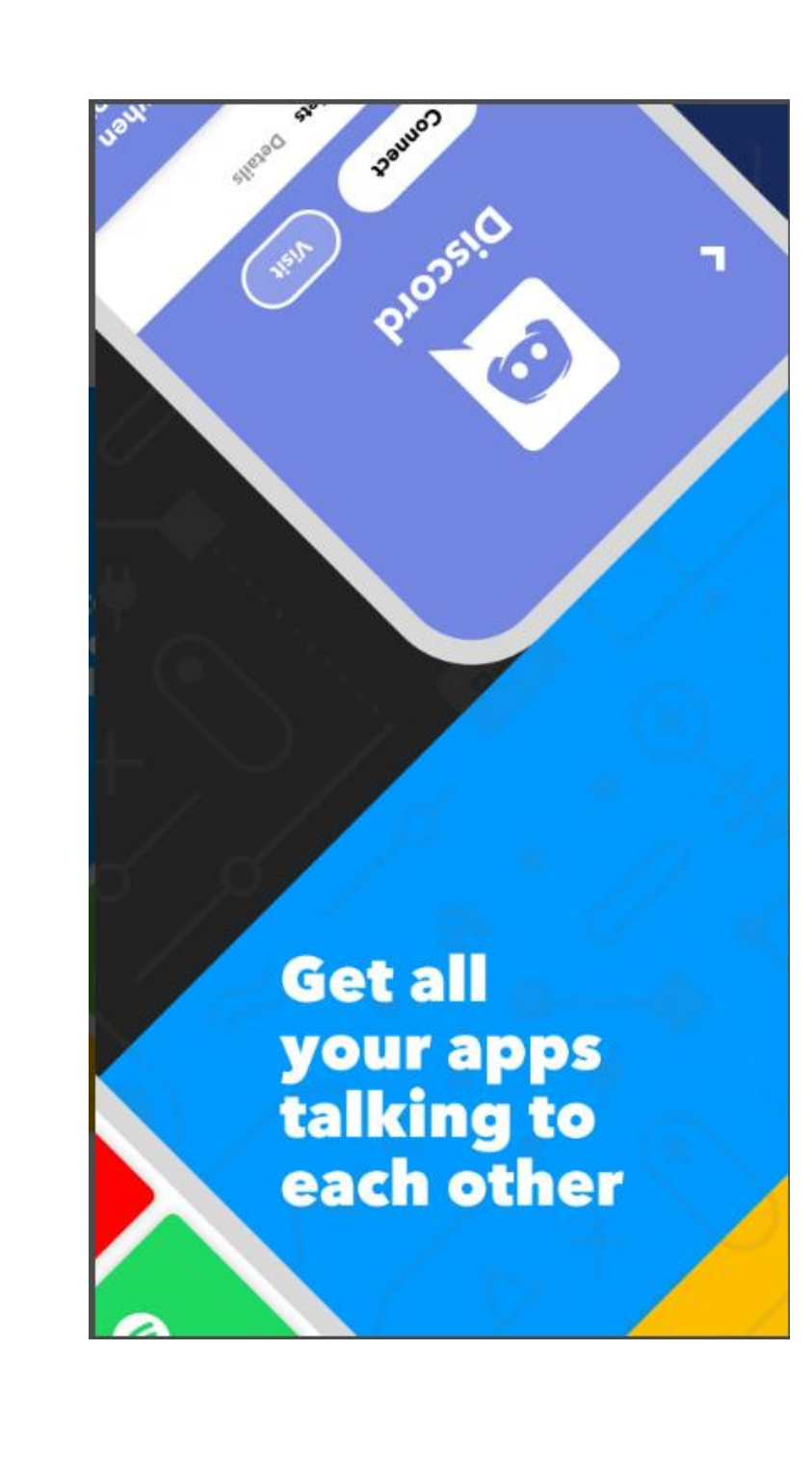

28/04/2023 IFTTT/19ECT212 – IoT SYSTEM ARCHITECTURE/JAGADESH M/ECE/SNSCT 10/16

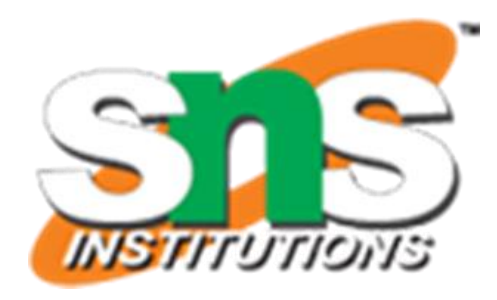

Source: Google Play Store

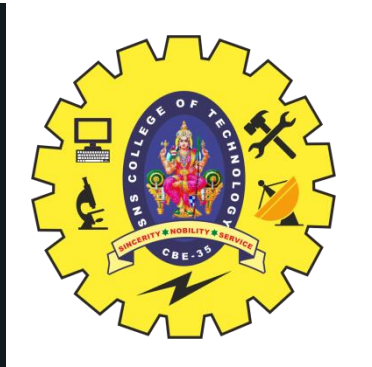

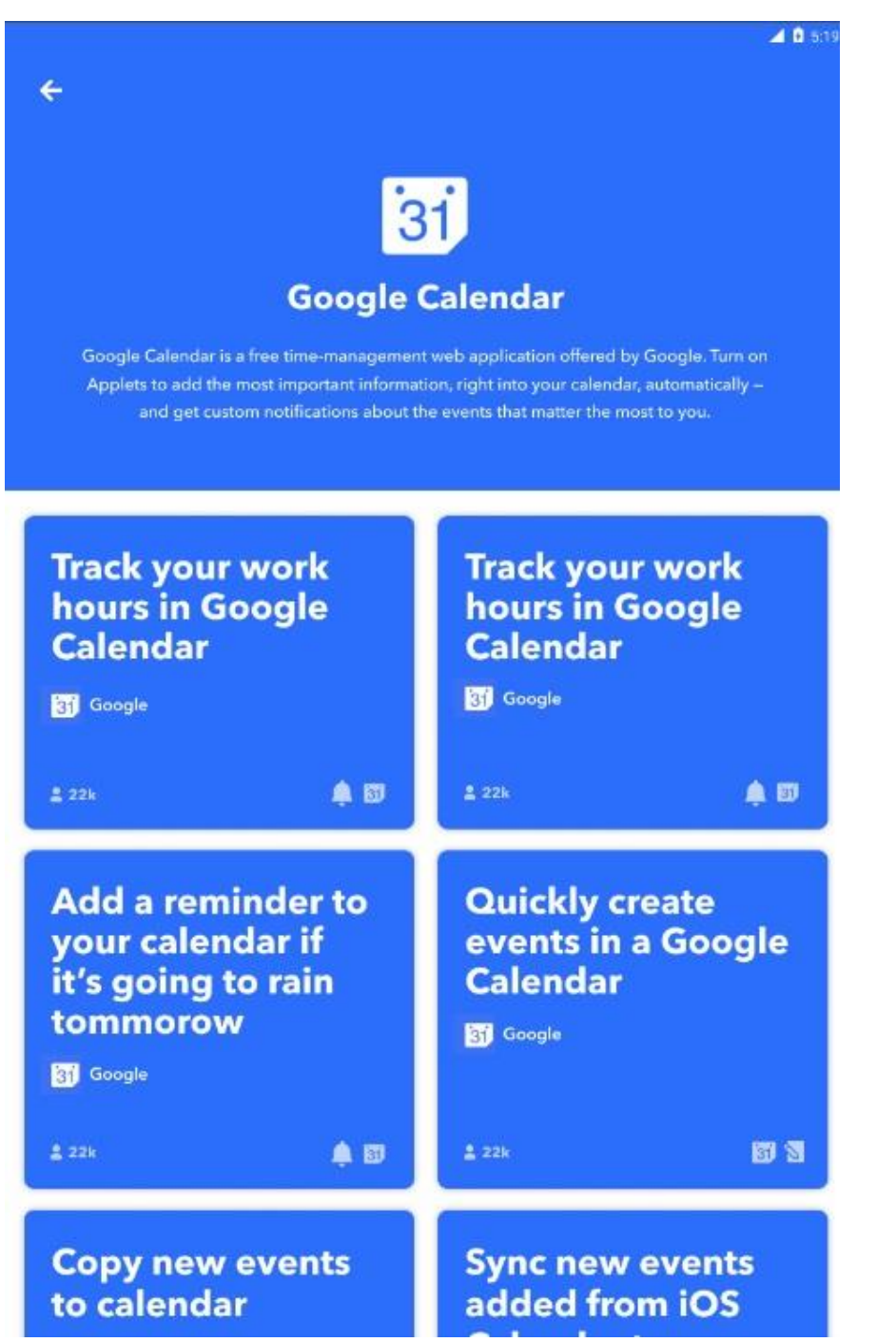

 $\leftarrow$ 31 8 Track your work hours in<br>Google Calendar **B** Google

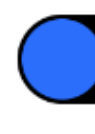

28/04/2023 IFTTT/19ECT212 – IoT SYSTEM ARCHITECTURE/JAGADESH M/ECE/SNSCT 11/16

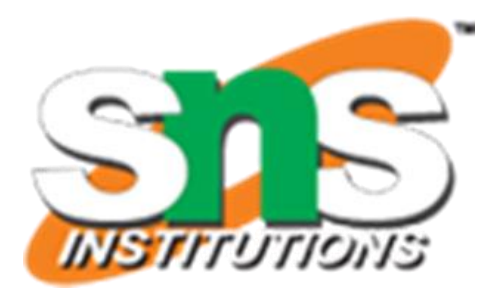

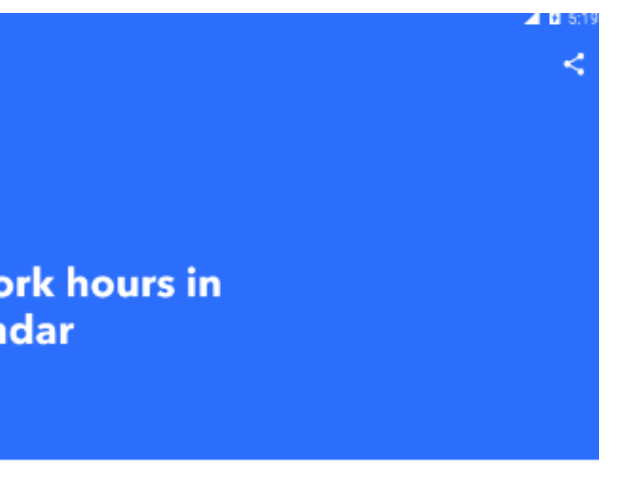

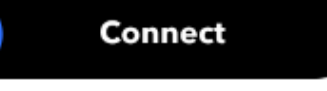

All you have to do is set your work location and any<br>time you arrive or leave the area, it will be automatically added to calendar for easy tracking.

Source: Google Play Store

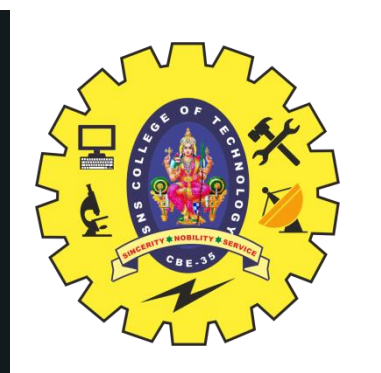

## **EXAMPLES**

![](_page_11_Picture_2.jpeg)

28/04/2023

IFTTT/19ECT212 - IoT SYSTEM ARCHITECTURE/JAGADESH M/ECE/SNSCT

![](_page_11_Picture_5.jpeg)

Survise Surset.org

# sunset

Source: ifttt.com

 $12/16$ 

![](_page_12_Picture_0.jpeg)

## **EXAMPLES**

## Get talking alexa to  $\sum_{i=1}^{n}$ amazor

IFTTT/19ECT212 - IoT SYSTEM ARCHITECTURE/JAGADESH M/ECE/SNSCT

28/04/2023

![](_page_12_Picture_5.jpeg)

![](_page_12_Picture_6.jpeg)

![](_page_12_Picture_7.jpeg)

### Source: ifttt.com

 $13/16$ 

![](_page_13_Picture_0.jpeg)

## **IFTTT ARCHITECTURE**

![](_page_13_Figure_2.jpeg)

Source: ifttt.com

Deploy a "shim app" that sits between your API and IFTTT. This app will translate resources from your API into responses IFTTT can understand.

28/04/2023 IFTTT/19ECT212 – IoT SYSTEM ARCHITECTURE/JAGADESH M/ECE/SNSCT 14/16

![](_page_13_Picture_6.jpeg)

![](_page_14_Picture_0.jpeg)

## **END USER FEEDBACKS**

Source: ifttt.com

❑ An improved search function

❑ Fewer broken apps

❑ Pre-bundled applet suites

❑ Better functionality

![](_page_14_Figure_6.jpeg)

![](_page_14_Picture_9.jpeg)

![](_page_14_Picture_10.jpeg)

![](_page_15_Picture_0.jpeg)

![](_page_15_Picture_1.jpeg)

28/04/2023 IFTTT/19ECT212 – IoT SYSTEM ARCHITECTURE/JAGADESH M/ECE/SNSCT 16/16

![](_page_15_Picture_4.jpeg)